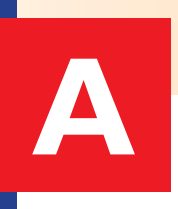

## Informatika a výpočetní technika KOMPENDIUM

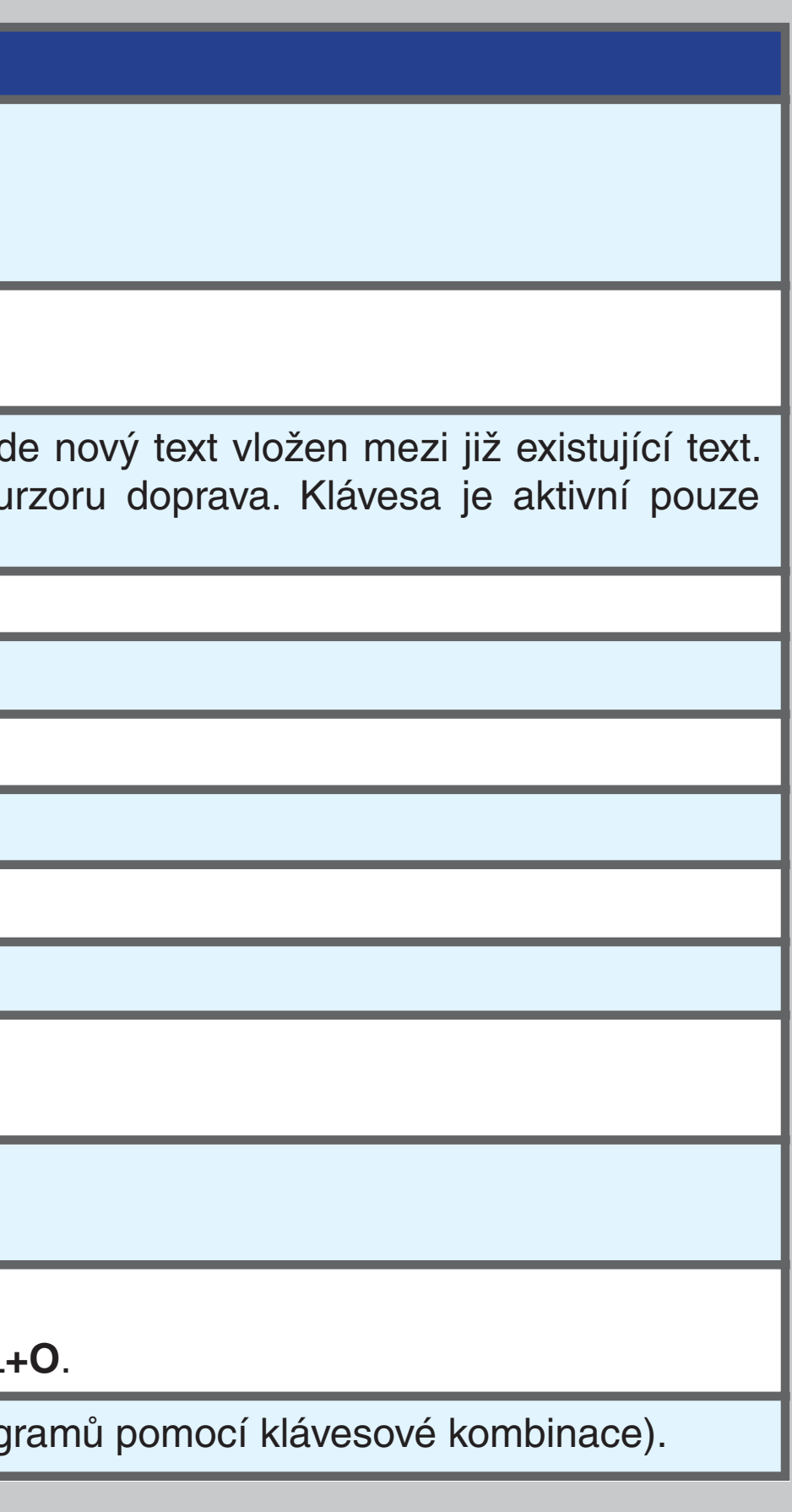

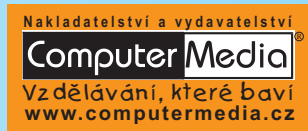

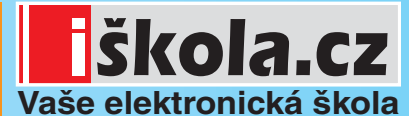

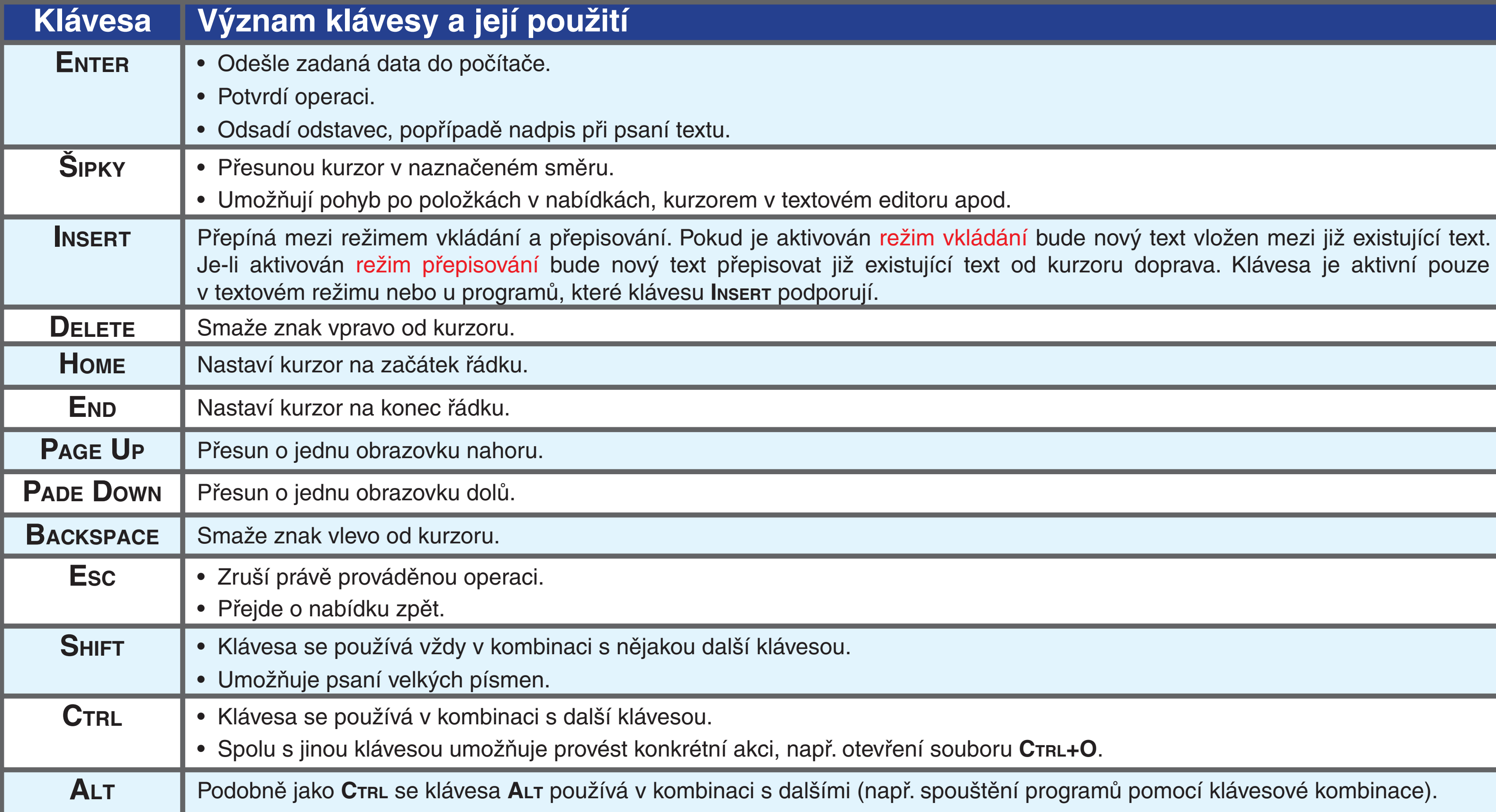

Vydalo nakladatelství a vydavatelství Computer Media s.r.o. v roce 2006 jako součást titulu **Informatika a výpočetní technika • kompendium [Computer Media]**